# **Table of Contents**

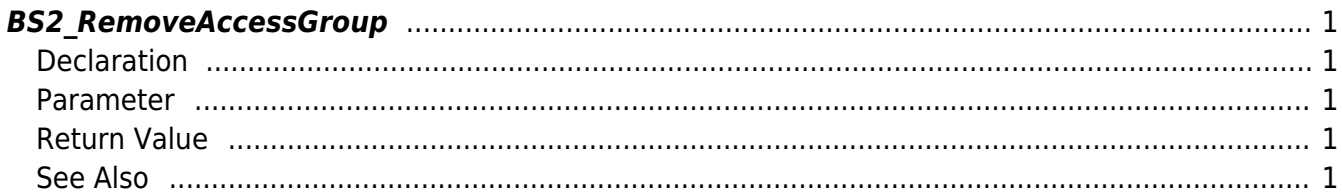

<span id="page-1-5"></span>[Access Control API](http://kb.supremainc.com/bs2sdk/doku.php?id=en:access_control_api) > [BS2\\_RemoveAccessGroup](#page-1-5)

# <span id="page-1-0"></span>**BS2\_RemoveAccessGroup**

Removes selected access groups.

## <span id="page-1-1"></span>**Declaration**

#include "BS\_API.h"

int BS2\_RemoveAccessGroup(void\* context, uint32\_t deviceId, uint32\_t\* accessGroupIds, uint32 t accessGroupIdCount);

#### <span id="page-1-2"></span>**Parameter**

- [In] *context* : Context
- $\bullet$  [In] *deviceId* : Device ID
- [In] *accessGroupIds* : List of access group IDs to remove
- [In] *accessGroupIdCount* : Number of access groups to remove

### <span id="page-1-3"></span>**Return Value**

If successfully done, BS\_SDK\_SUCCESS will be returned. If there is an error, the corresponding error code will be returned.

# <span id="page-1-4"></span>**See Also**

[BS2\\_GetAccessGroup](http://kb.supremainc.com/bs2sdk/doku.php?id=en:bs2_getaccessgroup) [BS2\\_GetAllAccessGroup](http://kb.supremainc.com/bs2sdk/doku.php?id=en:bs2_getallaccessgroup) [BS2\\_SetAccessGroup](http://kb.supremainc.com/bs2sdk/doku.php?id=en:bs2_setaccessgroup) [BS2\\_RemoveAllAccessGroup](http://kb.supremainc.com/bs2sdk/doku.php?id=en:bs2_removeallaccessgroup)

From: <http://kb.supremainc.com/bs2sdk/>- **BioStar 2 Device SDK**

Permanent link: **[http://kb.supremainc.com/bs2sdk/doku.php?id=en:bs2\\_removeaccessgroup](http://kb.supremainc.com/bs2sdk/doku.php?id=en:bs2_removeaccessgroup)**

Last update: **2017/03/01 17:18**